## GrantForwardUseCase: **For Researchers**

# **Find Relevant Keywords for My Search**

You want to embark on a research project, however, you do not know which keywords can generate matching funding opportunities for your search endeavors. If so, you can use one or a combination of the techniques below.

> Find more GrantForward support materials, including those referenced here, as well as Guides, Administrator Tools, Tutorials, Use Cases, and Webinars at [GrantForward.com/support.](https://www.grantforward.com/support)

#### 1. Scan the Search Results

You may start your search with any keywords that are directly related to your research area. For example, if your research is on renewable energy, initial keywords could include "renewable energy," "solar power," "wind energy," etc.

After that, you scan the results in titles, descriptions, or full text to identify the frequently appearing keywords. These will be the relevant search terms that you may want to add to the search box.

#### 2. Examine Closed Grants or Awarded Projects

Instead of only scanning search results for active grants, you can note the keywords and phrases used in related closed grants (grants where the application period has ended) or from awarded projects (projects that have successfully received funding from sponsors).

● To search for closed grants on GrantForward, go to the **Search Grant [Opportunities](https://www.grantforward.com/search)** page > Status filter > Closed.

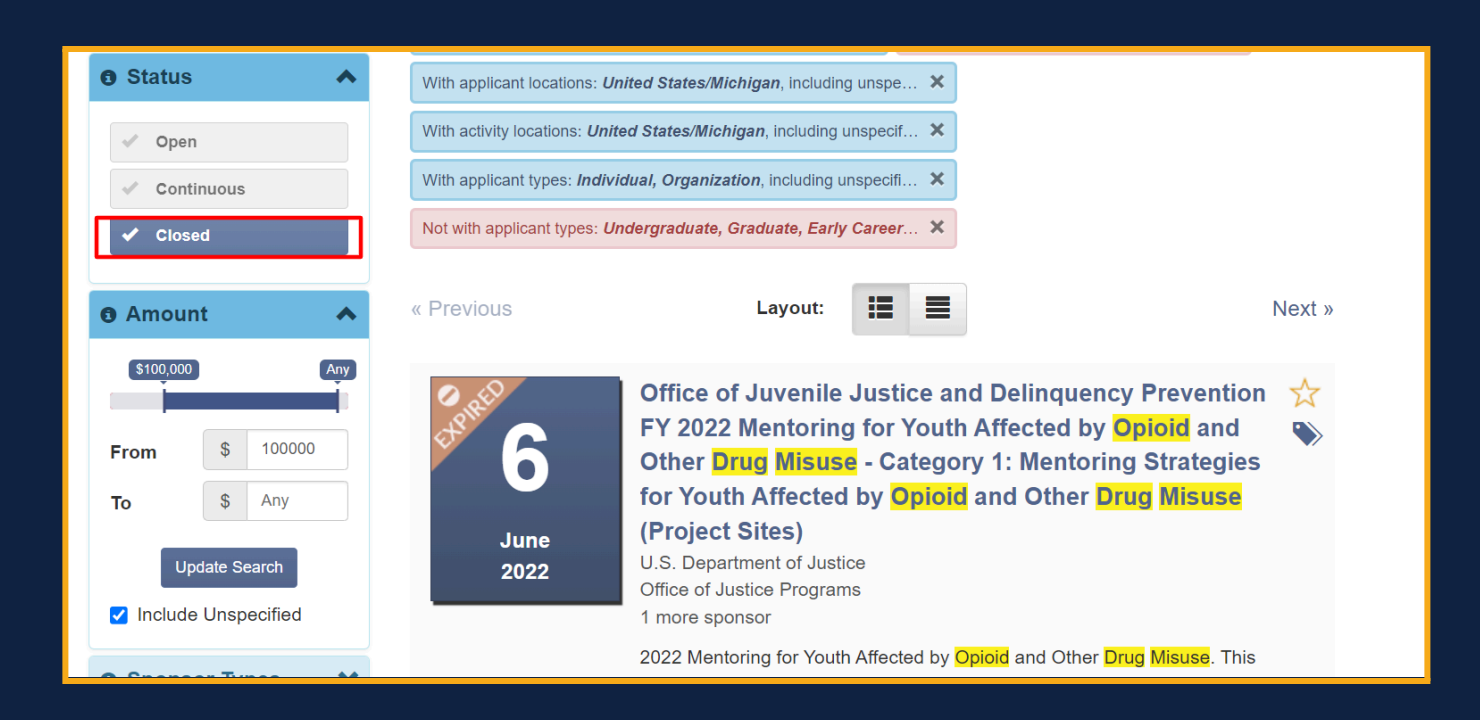

To search for awarded projects, visit Tutorial: How Can I Search for [Awarded](https://www.grantforward.com/support/Tutorial-R010) Projects?

### 3. Take Advantage of ChatGPT

You can provide ChatGPT with the purpose and research field of your project to make it suggest several keywords to start your search.

suggest keywords to find funding opportunities for environmental sustainable

To find funding opportunities specifically related to environmental sustainability, you should use a

combination of general and specific keywords that reflect various aspects of sustainability and funding. Here are some suggested keywords:

- 1. General Keywords for Funding Opportunities:
	- "environmental sustainability funding opportunities"
	- "sustainable development grants"
	- "environmental grants 2024"
	- "sustainability funding sources"
	- "green project funding"

#### 2. Specific Areas of Environmental Sustainability:

- "renewable energy funding"
- "conservation project grants"
- "climate change mitigation funding"
- "biodiversity funding opportunities"
- "sustainable agriculture grants"
- "water conservation funding"
- "waste management grants"
- "sustainable transportation funding" \

#### 4. Refine and Iterate

When conducting your search, regularly refine your keywords based on the search results and new insights. Keep iterating until you find a combination that yields the best funding opportunities for your research.

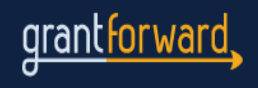